福岡教育大学紀要, 第68号, 第3分冊, 15-19 (2019)

## **光速度簡易測定システムの製作**

**Production of the simplified light-velocity measurement system**

## 宇 藤 茂 憲

## Shigenori UTOH

## 福岡教育大学 教育学部 理科教育講座

Science Education Course, Department of Education, University of Teacher Education Fukuoka

(平成30年10月 1 日受付,平成30年12月 3 日受理)

キーワード:光速度,光ファイバ,パルスレーザ光,関数発生器,パソコンオシロスコープ

## **1.はじめに**

専門的に携わる研究者がおこなってきた光の速さの測定<sup>1)</sup>(以下,光速測定)も,計測器の技術的な進歩 とともに、中・高等学校(以下、教育現場)向けに様々な測定法が物理教育の先駆者たちによって開発 $^{2)}$ され,或いは,高額ではあるが教具も市販されるようになり,生徒たちの物理的興味・関心を高めるのに役 立っている。しかしながら、教育現場で自作するには物理実験の技術(例,回路,光学素子,パソコン制御 等の専門性)経験が不可欠であり,或いは予算の確保が難しいなどのため,教育現場のどこででも実施で きるとまでには至らず,容易ではない側面もある。本報告で提示する簡易測定システムは,教育学部で理 科(或いは、物理)教師を志す学生の教育実験用に製作したもので、教育現場で使用されている機器やパー ツを用いて測定システムを廉価に構成し、教育現場でも自作できることを目指した。視覚による概算的な解 析,或いは最小自乗法によるデータ解析をおこなうことで,光の速さの目安を得ることができたので報告す る。尚,国際度量衡総会(1983 年)でメートルが光速によって決定  $^3$  され,このとき定義された光速度の 値(以下、標準値)と比較して、簡易測定システムで得たデータを評価した。 光の速さの目安を  $\neg$ .  $\overline{\phantom{a}}$ 

## **2.実験方法**

光速度簡易測定システムを図1に示す。 パルスレーザ光は,パーソナルコンピュー タ(以下,パソコン)関数発生器(ELMOS 製 AWG50:12 ビット分解能アナログ出 力 1 チャンネル:以下,関数発生器),1W パワーアンプ (NXP Semiconductors 製 TDA7052A:以下,PW アンプ)と半導体 レーザモジュール(SpeedStudio 製 RYS 1230:  $λ = 650$  nm, max. 5 mW, 印加電圧  $2.3 \sim 8$  V, 出力光は矩形: 以下, レーザ モジュール)を組合わせて発振(写真1) させた。関数発生器付属のソフトで三角 パルス(立上り時間 40 ns,立下り時間 40 ns で繰返し周期=1 ms)を設定して, パソコンから関数発生器本体に送信し, ディジタル・ストレージ・オシロスコープ (P&A Technologies 製 PA-S2000: 以 下,

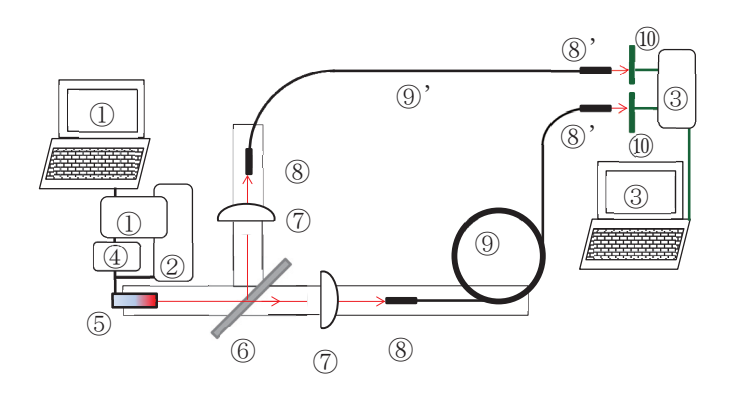

#### 図1 測定システム概念図

①パソコンと関数発生器,②レーザの光軸合わせ用直流電源, ③パソコンとパソコンオシロスコープ本体,④ 1W パワーアン プ,⑤レーザモジュール,⑥ビームスプリッタ,⑦片平凸レン ズ, 8光ファイバ固定用ピンバイスのチャック (光ファイバへの 入光部),⑧'同チャック(フォトセンサ照射部),⑨と⑨'プラ スティック製の光ファイバ (⑨は長経路, ⑨'は短経路), 10フォ トセンサ。矢印(赤色)はレーザ光を示す。

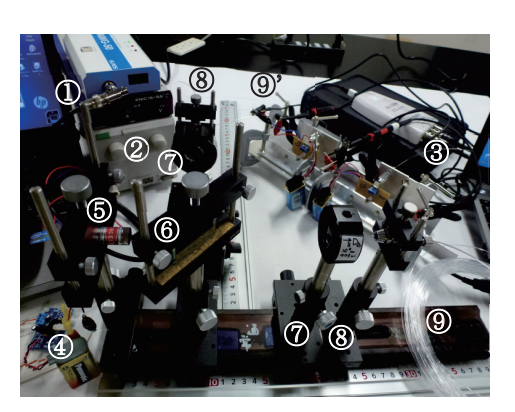

写真 1 測定システムの全体写真 写真中の番号は図1と同じ

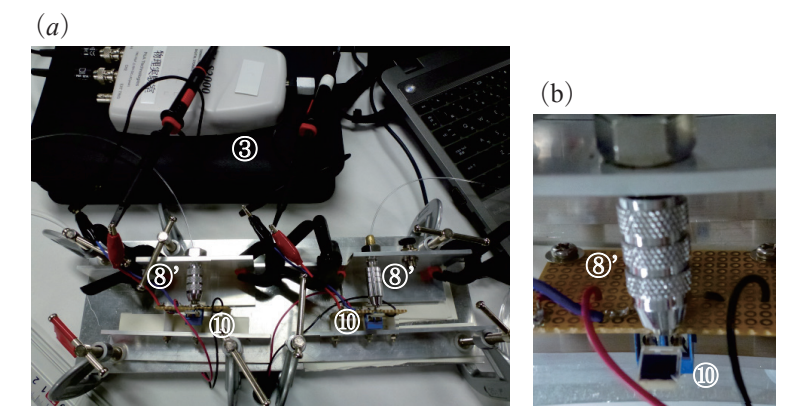

写真 2(a) (b)⑧'と⑩ の拡大写真 写真 2 (*a*)パルスレーザ光の検出部の拡大写真 写真中の番号は図1と同じ

パソコンオシロ)でこのパルス信号をモニターした「図2 (*a*)]。このパルス信号を PW アンプ経由で出力し,パソ コンオシロで観察した信号は図 2(b)の形状となった。こ ⑧' ⑧' れをレーザモジュールに印加して得たパルス光を、フォト ダイオード[浜松フォトニクス S6775:感度波長範囲 320 ⑩ ~ 1100 nm,*λ*=660 nm での受光感度は 0.45,写真 2(b) の⑩]で受光し,パソコンオシロ画面に表示したものを図 2(c)に示す。このパルスレーザ光を 1 ms 間隔で発振させ 写真 2(a) て測定をおこなった。ここで,各段階でのパルス信号およ びパルス光の特徴を表 1 に示す。

 パルスレーザ光はビームスプリッタ(エドモンド製 25 ×38×3<sup>t</sup> mm, 反射強度:透過強度=1:1) で2つの経路 に分離した。パルスレーザ光の光ファイバへの導入は、片 平凸レンズ[エドモンド製 25φmm,*f*=40 mm(N-BK7 ガラス)]で光をピンポイント形状に集光しておこなっ た。光ファイバの光軸上の固定には,ピンバイスのチャッ クとシリンダーホルダーを用いた(写真1の8)。直径約 1.0 mm の三菱レーヨン製のジョイフルエスカ(コア屈折 率 1.49) の 34.5 m (透過光, 写真 1 の ⑨) と 1.5 m (反 射光. 写真1の(9)')の2つの経路を通過したパルス光を フォトダイオードにそれぞれ照射して光強度を検出した。 厚み 1.5 mm の L 型アルミニウム(以下,アルミ)に固定 したビンバイスのチャック (写真2の8)) で光ファイバ の出光部を留めて、このL型アルミをアルミ製レールで 移動させて光軸調整した。この L 型アルミの固定にスプ リングクランプを用いた。また,フォトダイオード(写真 2の(10)は基盤ピンソケット(位置調整可)に固定してし 型アルミに取り付けて,C 型クランプで固定した。2 経路 のそれぞれのパルス光をフォトダイオードで検出し、パソ コンオシロの2チャンネル(図3)で測定してデータ保存 (csv 形式)した後,表計算ソフト(Micro Soft 製 Excel: 以下,表計算ソフト)で解析した。

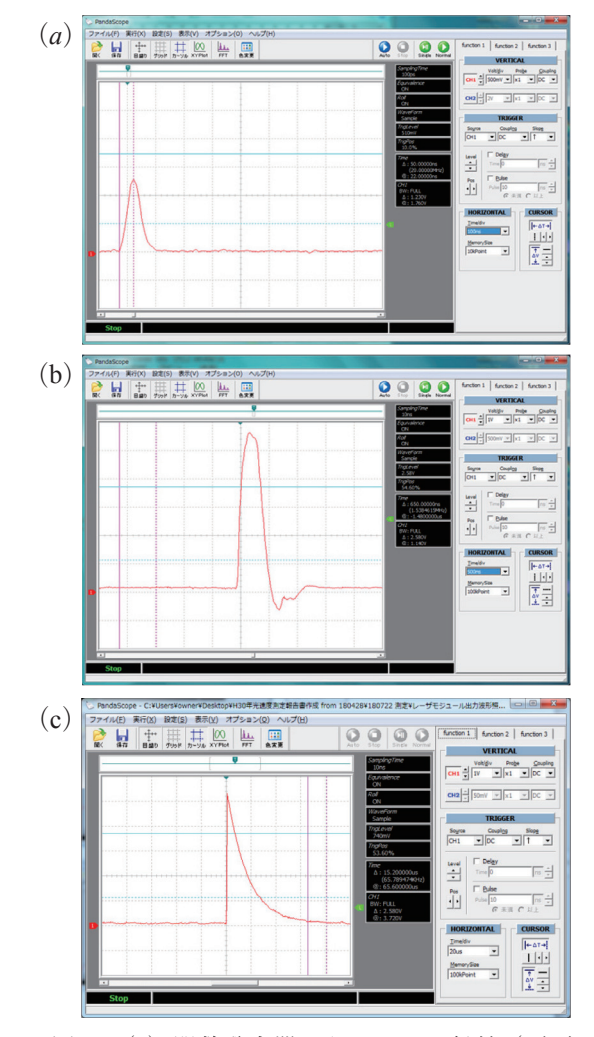

 $\frac{1}{2}$ 

信号(画面表示:20 *μ*s/div & 1 V/div) 図 2 (*a*)関数発生器からのパルス信号(画面 表示: 100 ns/div & 500 mV/div), (b) 1W パワーアンプからのパルス信号(画面表示: 500 ns/div & 1 V/div),(c)レーザモジュー ル出力光をフォトセンサで検出したパルス

- ハルハレーッの音品 Cの二角ハルス汲の特徴。 雷ラ1は肉数充工品フロノフコ Cの設定,両2は固 2(d)に小 9 肉<br>数発生器出力のときの電気信号,同3 は図 2(b)に示す PW アンプ出力のときの電気信号,同4はパルスレーザ光 表 1 パルスレーザの各部での三角パルス波の特徴。番号 1 は関数発生器プログラムでの設定. 同 2 は図 2(a)に示す関 をフォトダイオードで検出し,図 2(c)に示すパソコンオシロで測定したときの電気信号。

| 番号       | 信号の取り出し部                     | 三角形状パルス信号( or 光)の特徴 |                      |               |         |
|----------|------------------------------|---------------------|----------------------|---------------|---------|
|          |                              | 立ちあがり               | 同下がり                 | 1秒間の発振回数「kHz〕 | 頂点の電圧 〔 |
|          | 関数発生器 (プログラム段階の設定値)          | $40$ ns             | $40$ ns              |               |         |
|          | 同 出力電気信号                     | $\approx 50$ ns     | $\div$ 78 ns         | 同上            | 1.3     |
| $\Omega$ | パワーアンプ 出力電気信号                | $\div$ 270 ns       | $\div$ 400 ns        | 同上            | 5.5     |
|          | レーザモジュール 出力 (フォトダイオード検出電気信号) | $\div$ 420 ns       | $\approx$ 34 $\mu$ s | 同工            | 5.2     |

## **3.データ解析について**

 2 つの経路を通過した三角パルス光の頂点の時間差(図 3 の2つの矢印の間)を次の2方法でもとめて、光の速さを 算出した。

(7) パソコンオシロ画面で視覚的にもとめる概算的な解析

(イ)csv 形式データを用いた最小自乗法による解析 CH1 1.0φmm 長経路 34.5 m

以下,本測定システムで得たデータの解析例を示す。 37.642 -1 168747 1.0φmm 短経路 1.5 m

# 3−1. 視覚による概算的な解析

 実験データを得た直後に,パソコンオシロ画面(図 3) 0.025314213 0.025314213 x = 4520.3 point 間の値〔 ns 〕 10 に示す ch1 (短経路) と ch2 (長経路)の時間差を視覚的 に読み取って概算的に光の速さをもとめる。ここで. パソ コンオシロのトリガ機能を用いて図3のデータを得た。こ バルス波の頂点(矢印) の解析例では, 2つの経路で 176 ns の時間差を得ている 200 mV/dig adverting match ので,光の速さは 2.794×10<sup>8</sup> (=49.2/1.76×10<sup>-7</sup>)m/s とな  $8-50$  mV/div)。 り,標準値とは 6.8%の差となった。パソコンオシロの時 ↑x の◇ 係数 ↑y ▽の係数 ↑定数 計算値〔m/s 〕 2.952E+08 間軸を 100 ns/div(メモリサイズ 100 kpoints)としたの で,パソコンオシロの内部データ処理により,2 ns の分 ――――――。」 <sup>・\*</sup>" (A) ↓ ↓' 解能で時間差を読み取ることができた。但し、パソコン表 示画面での位置分解能は低くなっている。 9 , 你平胆Cは 0.0 /0 V2左Cな つ /こ。 ハフ コ マ オ フ ロ V2時

 csv 形式で保存した実験データを図 4 に示す。パソコン オシロの時間軸を 200 ns/div (100kPoints メモリサイズ) として測定したときのサンプリングタイムは 10 ns/point と設定されているので,これが表計算ソフトでの読み 取り精度となる。図4でピークの時間差を視覚的にも とめると 170 ns となった。この解析例では光の速さは, 2.894×10<sup>8</sup> m/s となり、標準値と 3.5%の差で値を得るこ とができた。

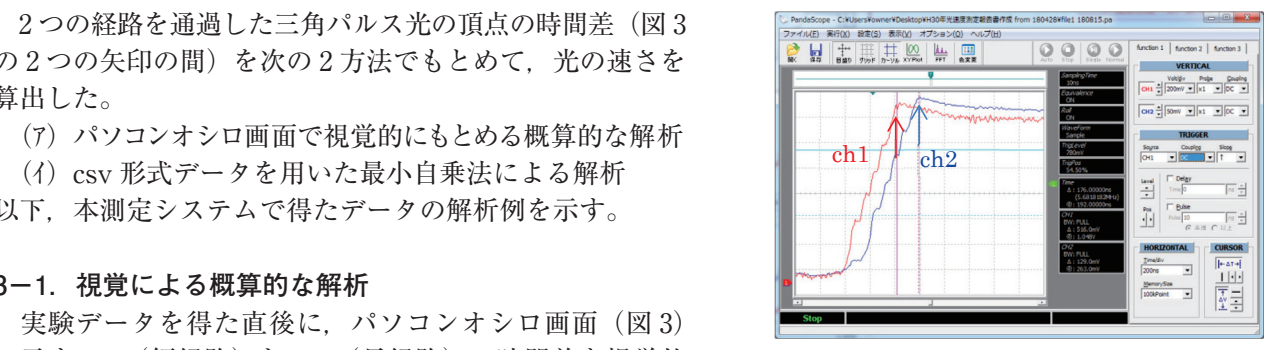

図3 2光路を経たパルス光をフォトセンサ<br>( 会給出したパいコントンコの両百一名 CH2の交点 ( x = ) 4537.0 パルス波の頂点(矢印)間の時間差を で検出したパソコンオシロの画面。各 **もとめる**(1ch 画面表示: 200 ns/div & 200 mV/div,2ch 画 面 表 示:200 ns/div  $& 50$  mV/div).

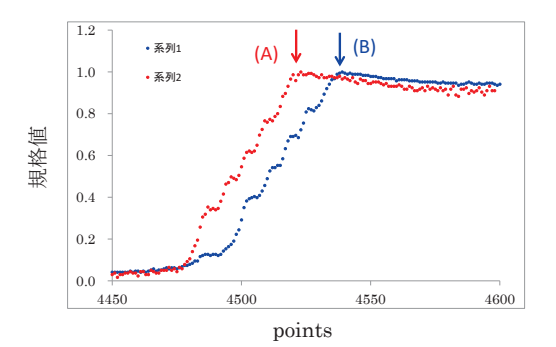

図 4 図 4 csv 形式で保存したデータを表計算ソ フトで表示した。図 3 と同じデータであ る。但し,それぞれを規格化した。

## **3-2.最小自乗法による解析**

- 学生実験でデータ解析する場合,視覚的判断は測定者に依存するのでこれを避けるため,また表計算ソフ トの解析 (例, 時間分解能は 10 ns/1point) でこの精度を1桁上げるため,最小自乗法によるデータ解析を おこなった。2 経路からのパルス信号の頂点[図4に示す↓(A)と↓(B)]における時間差は次の手順でお こなった。 y = 1.8615x + 9821.3615 クロ

- (i) 図4に示す頂点を挟んだ左右ほぼ直線とみなせるデータを抽出し、2つの直線の各方程式をそれぞれ 最小自乗法(表計算ソフトにこの機能があり,これで処理)でもとめる。これを,短経路[図 5(*a*)と (b)] および長経路 [図 5(c)と(d)] 経由のデータからそれぞれもとめる 800 800  $h7$
- (ii)これら2直線の交点の時間軸の値を算出して,2 経路での時間差をもとめる。ここで,表計算ソフト 380

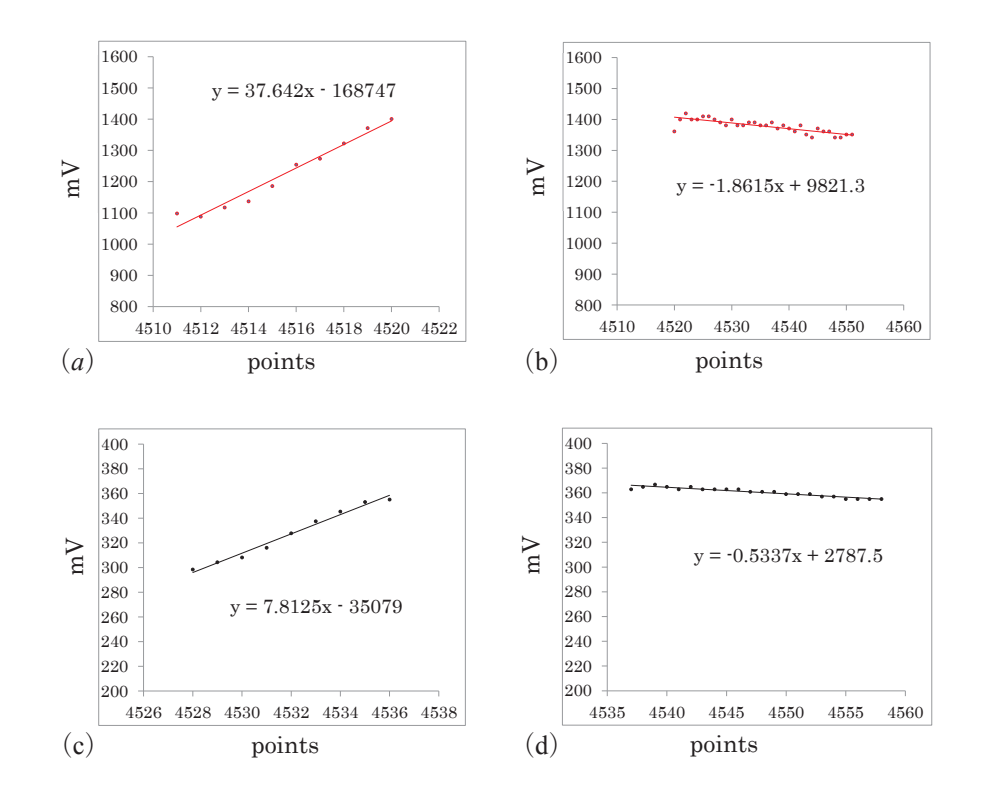

図 5 図 5 図 5 (*a*)と(b)は図 4 の(A)の頂点前後から抽出したデータより,また(c)と(d)は図 4 の(B)の頂点前後から抽出したデータより最小自乗法で解析した。

表 2 ス光の時間差から光の速さをもとめる表計算ソフトの画面。 表 2 図 4 に示すパルス光の頂点前後のデータを抽出して、最小自乗法で 2 つの 1 次方程式の係数 をもとめる。これら2つの1次方程式から表計算ソフト組込み関数 [{=MINVERSE(セル行 列:セル行列)}]を用いて,頂点の値(ポイント,電圧)を算出し,2 光路の差で生じたパル

|                | 関数形: ◇X+▽Y = 定数 |        |        |                                            |
|----------------|-----------------|--------|--------|--------------------------------------------|
| CH1            |                 |        |        | $34.5 \text{ m}$<br>1.0 ø mm 長経路           |
| 37.642         | $-1$            | 168747 |        | $1.0\,\phi$ mm 短経路<br>$1.5 \text{ m}$      |
| 1.8615         |                 | 9821.3 |        | 1.49<br>コア屈折率                              |
| ↑x の◇ 係数       | ↑vの▽係数          | ↑定数    |        |                                            |
| 逆行列            |                 | 解      |        | 2経路の光路差〔m〕<br>49.2                         |
| 0.025314213    | 0.025314213     | $x =$  | 4520.3 | point 間の値〔ns〕<br>10                        |
| $-0.047122407$ | 0.952877593     | $y =$  | 1406.7 |                                            |
|                |                 |        |        | CH1の交点<br>4520.3<br>$(x = 0)$              |
|                |                 |        |        | CH2の交点<br>4537.0<br>$(x = 0)$              |
| CH2            |                 |        |        | 頂点の差 [ point ]<br>16.7                     |
| 7.8125         | $-1$            | 35079  |        | 頂点の差 [ns]<br>167                           |
| 0.5337         |                 | 2787.5 |        | 頂点の差 [s]<br>1.666E-07                      |
| ↑x の◇ 係数       | ↑v ▽の係数         | ↑定数    |        | 計算値<br>2.952E+08<br>m/s                    |
| 逆行列            |                 | 解      |        | 理論値<br>$2.998.E+08$<br>$\lceil m/s \rceil$ |
| 0.119815006    | 0.119815006     | $x =$  | 4537.0 |                                            |
| $-0.063945269$ | 0.936054731     | $v =$  | 366.1  | 標準値との差(%)<br>$-1.5$                        |

表 3 表 3 実験データ 18 ヶをそれぞれの解析法で実行して得た平均値 と確率誤差および標準値との差を示す

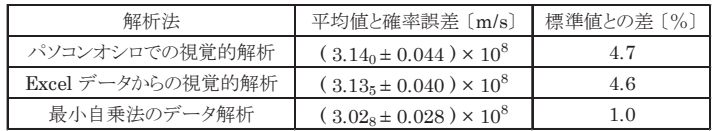

に付属する連立方程式を解く関数「{=MINVERSE(セル行列:セル行列)}]を用いて算出した (表 2)。

この解析例では、2 光学経路の時間差は 167 ns となり、光の速さ 2.946×10<sup>8</sup> m/s の値を得た。標準値と 1.5%の差で光の速さを得ることができた。

以上に示した各データ解析において、実験データ18ヶから得た平均値と確率誤差を表3にそれぞれ示す。

## **4.まとめ**

 本報告で示した簡易測定システムは,測定技術の新規性やデータ解析の精度向上を追求したものではな く,教育学部の学生実験で用いることを目的とし,更には教育現場での実践を目指して製作したものであ る。教育現場で使用されている比較的廉価な機器(例,関数発生器,PW アンプ,フォトダイオード,プラ スティック製ファイバ,パソコンオシロなど)で測定システム(例,パルスレーザ代用品,光路,光検出と 解析など)を構成したので,各機器の性能以上に,例えば,パルス光の時間幅の短縮や時間分解能の向上な どは望めないが、光の速さの目安を得る簡易測定システムとしては有効である。システムの問題として、例 えば、プラスティック製光ファイバを円形状(24 ¢ cm 程度)に巻きつけて用いており、この光ファイバの コア内で全反射を繰り返しながら通過するパルス光の厳密な光路長の評価ができていないなどを挙げること ができる。

光の速さは有限であり、その大きさが 108 m/s オーダにもなるような物理量を測定体験できることは、つ まり,測定システムの個々の素子や器具の機能を理解し,測定してデータ解析に至る経験は,教師を志す学 生の実践力向上に繋がっていくこととして期待したい。

## **謝辞**

 本簡易測定システムの製作過程で協力してくれました桑原庸君,首藤慎ノ介君および研究室の学生たちに 感謝します。

## **参考論文等**

- 1)歴史的経過を踏まえた報告(国内限定)として,例えば, 「光速度の測定」原 宏, 応用物理 第 23 巻 第 8 号 (1954) pp.337-353 「光速度測定の進歩」霜田 光一,物理教育 第 20 巻 第 4 号(1973)pp.253-261 「光の速さの測定とメートルの新定義」田中 敬一,光学 第11 巻 第6号 (1982) pp.537-545 「光速をめぐって」北野 正雄, 京都大学電気関係教室技術情報誌 No17 (2007) pp.11-16 など
- 2)物理教育の報告(国内限定)として,例えば, 「物理教育における He - Ne レーザーの活用法|那波 信男, 物理教育 第 21 巻 第 4 号 (1973) pp.271-276 およびこの参考文献参照 「変調レーザー光による光速度の測定」平田 邦男, 物理教育 第 26 巻 第 2 号 (1978) pp.137-140 およびこの参考文献参照 「窒素レーザーを用いた光速度の測定」吉川 晃,宮沢 まゆみ,小林 重実,物理教育 第 35 巻 第 2 号  $(1987)$  pp.80-83 ウェブサイトに光ファイバを用いた実験が紹介されている。例えば, http://www.rikadaisuki.edu.saitama-u.ac.jp/omosiro/light-si.htm(埼玉大学教育学部理科教育講座物理学教室) http://sspp.phys.tohoku.ac.jp/yoshizawa/kousoku.htm など
- 3)国際単位系(SI)日本語版(2006 年),産業技術総合研究所計量標準総合センター訳・監修